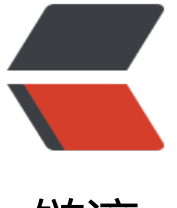

链滴

## 查看你的 G[it 全](https://ld246.com)局设置信息

作者: justdoit

- 原文链接:https://ld246.com/article/1481693441669
- 来源网站: [链滴](https://ld246.com/member/justdoit)
- 许可协议:[署名-相同方式共享 4.0 国际 \(CC BY-SA 4.0\)](https://ld246.com/article/1481693441669)

```
<p><span>命令为: git config -l</span></p>
<p>&nbsp;</p>
<pre class="brush:shell; toolbar: true; auto-links: false; hljs groovy"><code class="hljs groovy
><span class="hljs-string">Air:</span>slime admin$ git config -l
user.name=XXXXXX
user.email=XXXXXX<span class="hljs-meta">@mail</span>.com
core.repositoryformatversion=<span class="hljs-number">0</span>
core.filemode=<span class="hljs-literal">true</span>
core.bare=<span class="hljs-literal">false</span>
core.logallrefupdates=<span class="hljs-literal">true</span>
core.ignorecase=<span class="hljs-literal">true</span>
<span class="hljs-string">Air:</span>slime admin$</code></pre>
```